## Another problem to solve…

• We want to move a pile of discs of different size from one pole to another, with the condition that no larger disc can sit on top of a smaller disc!

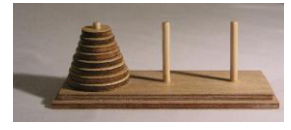

href="https://commons.wikimedia.org/wiki/File:Tower\_of\_Hanoi.jpeg#/media/File: Tower\_of\_Hanoi.jpeg

## Watch a video …

• [https://en.wikipedia.org/wiki/Tower\\_of\\_Hano](https://en.wikipedia.org/wiki/Tower_of_Hanoi#/media/File:Tower_of_Hanoi_4.gif) i#/media/File:Tower\_of\_Hanoi\_4.gif

## A Python solution to this problem How to compute factorial ?

Source code from<br>http://interactivepython.org/runestone /static/pythonds/Recursion/TowerofHanoi.html

#### used for classroom demonstration.

def moveTower(height, fromPole, toPole, withPole): if height >= 1:<br>moveTower(height-1,fromPole,withPole,toPole) moveDisk(fromPole, toPole) moveTower(height-1,withPole,toPole,fromPole)

 $def moveDisk(fp, tp):$  $\text{print}(\text{"moving disk from", fp", "to", tp})$ 

 $moveDown(3, "A", "B", "C")$ 

 $F(n) = n * F(n-1)$  for  $n > 0$  $F(0) = 1$ 

 $def factorial( n ):$  $\begin{tabular}{ll} Compute factorial of n recursively. \\ Input: n is a non-negative integer \end{tabular}$ if  $n == 0$ : 

print ('Factorial 10 is: ' + str (factorial (10)))<br>print ('Factorial 5 is: ' + str (factorial (5)))

# These types of problems lead to a category of solution called *recursion*!

While some examples of recursion may be more complicated than the level of CSCI 203, we will learn the basic strategy in this class. Recursion will be studied in more depth in other CS courses.

## Two important features of a recursive solution

- A recursive solution must have one or more base cases (when to stop)
	- $E.g., factorial(0) == 1$
- A recursive solution can be expressed in the exact same solution with a smaller problem size
	- $-$  E.g., factorial(n) =  $n *$  factorial(n-1)

# In the case of computing factorial

 $F(n) = n * F(n-1)$  for  $n > 0$  $F(0) = 1$ 

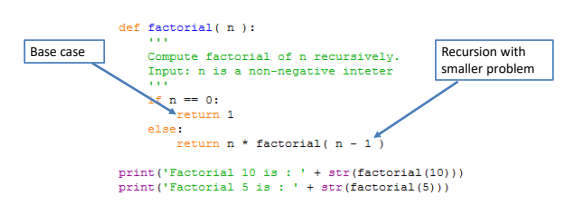

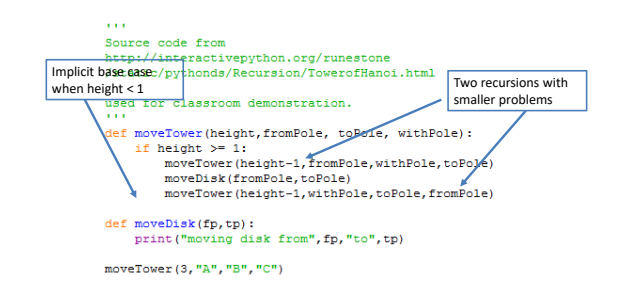

In the case of Tower of Hanoi

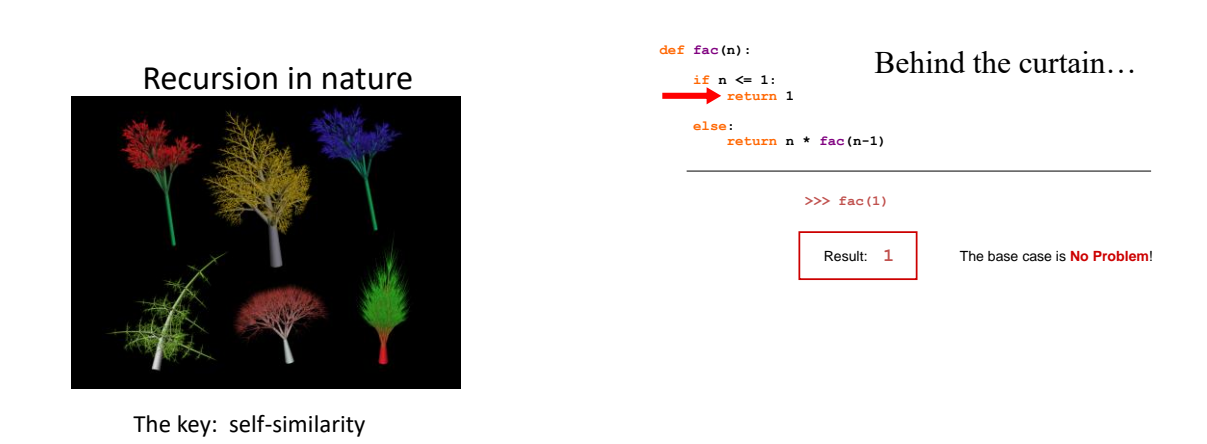

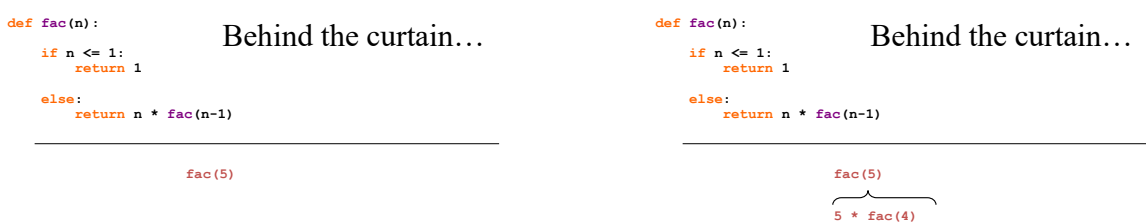

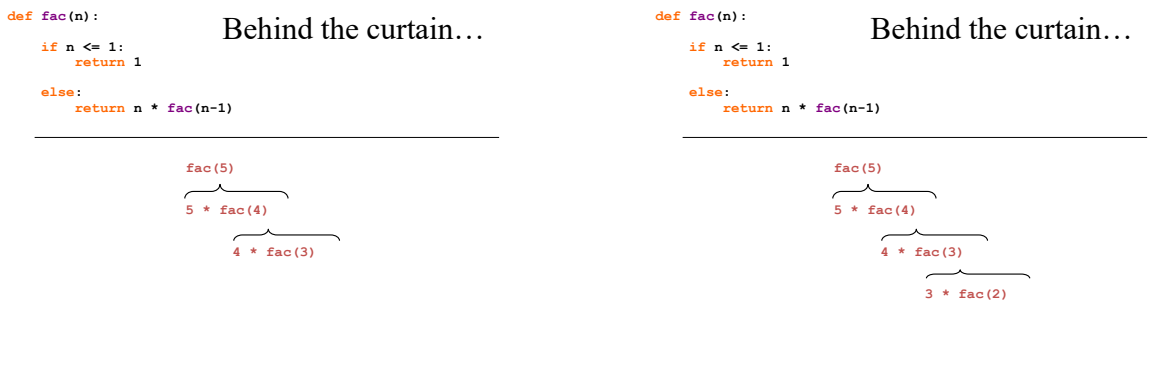

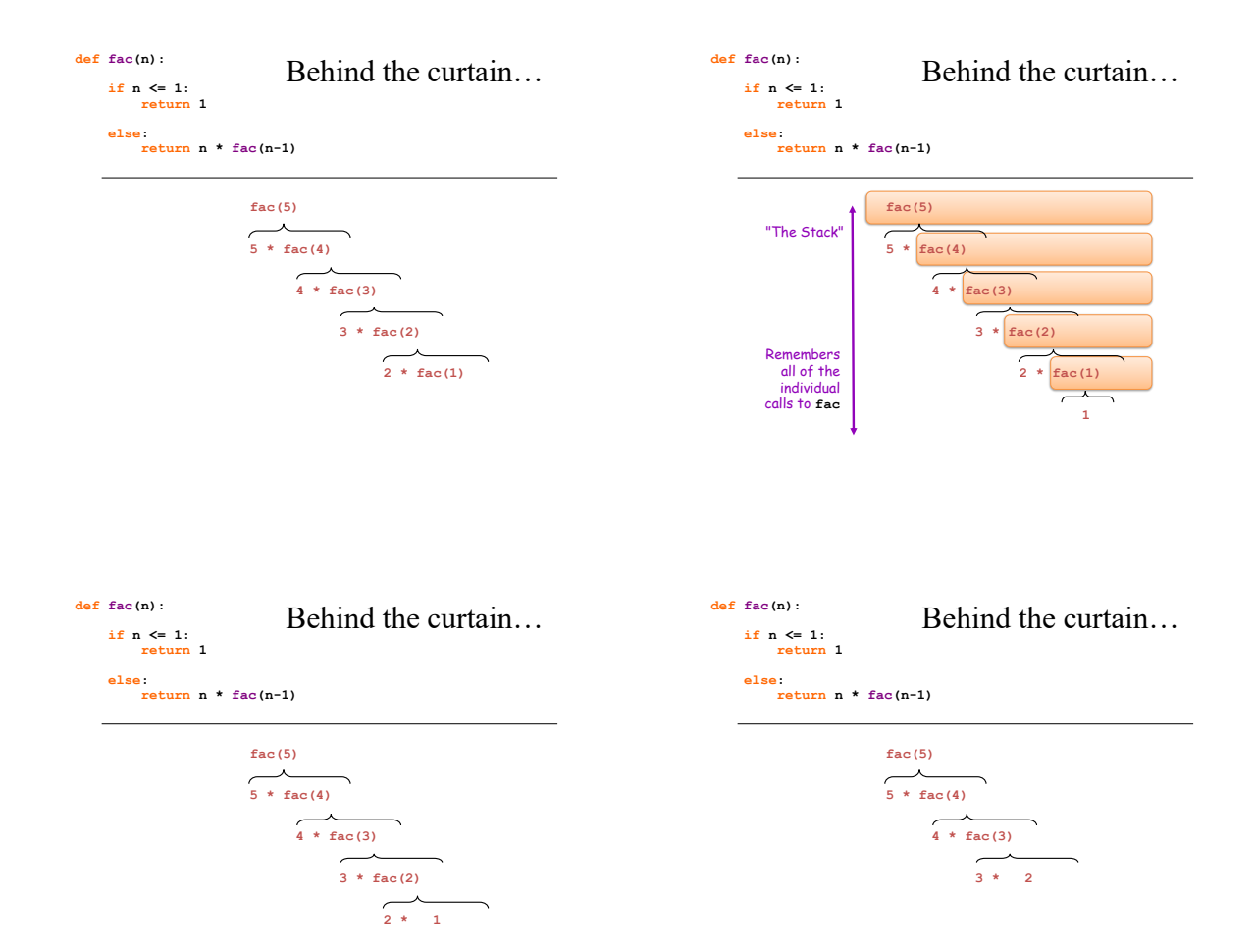

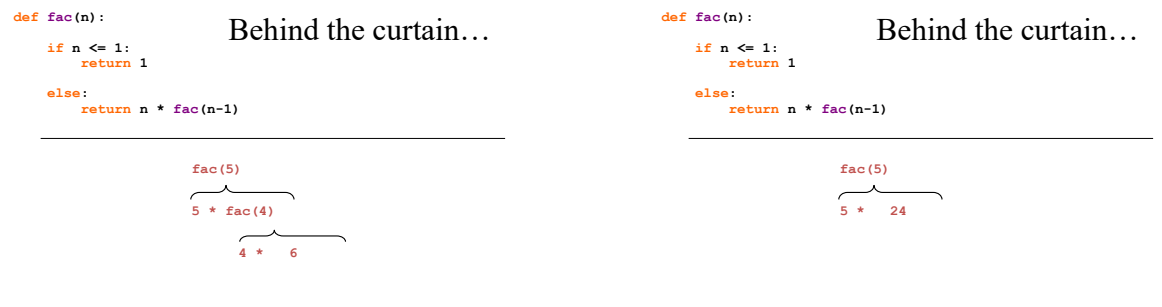

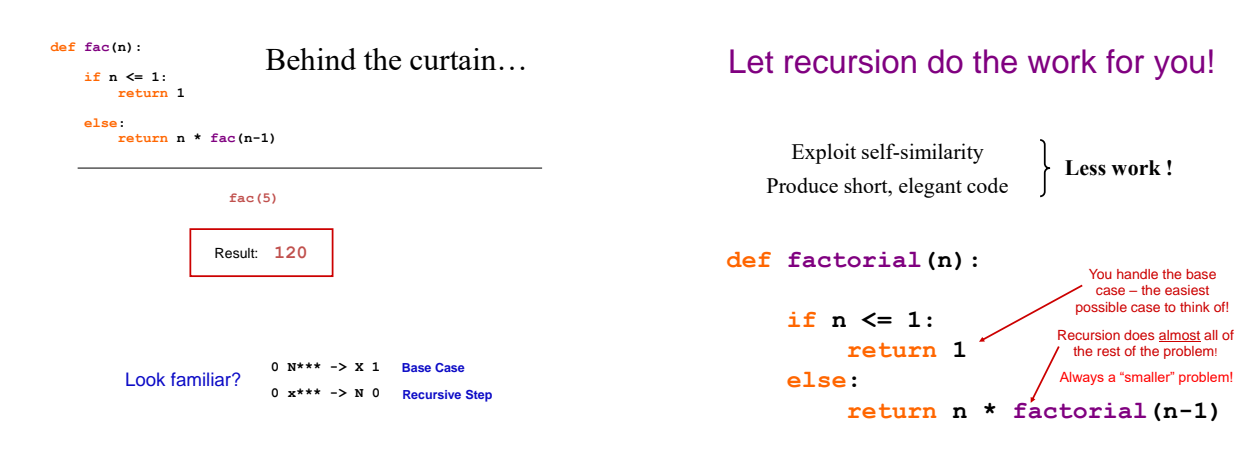

## Question: Sum

• How to modify factorial function to give us a sum of integers from 1 to n?

```
def factorial(n):
```

```
if n <= 1: 
    return 1
else: 
    return n * factorial(n-1)
```
## Exercise 1

- Write a function called my len that computes the length of a string
- Example:  $my\_len("aliens") \rightarrow 6$ • What is the base case? Empty string
- $my len(") \rightarrow 0$ • Recursive call:
	- 1 + my\_len(s[1:])

## my\_len

```
def my_len(s):
   """ input: any string, s
        output: the number of characters in s
    """
    if s == '':
    else:
```
## my\_len

```
def my_len(s):
   """ input: any string, s
        output: the number of characters in s
    """
    if s == '':
       return 0
    else:
        rest = s[1:]
        return 1 + my_len( rest )
```
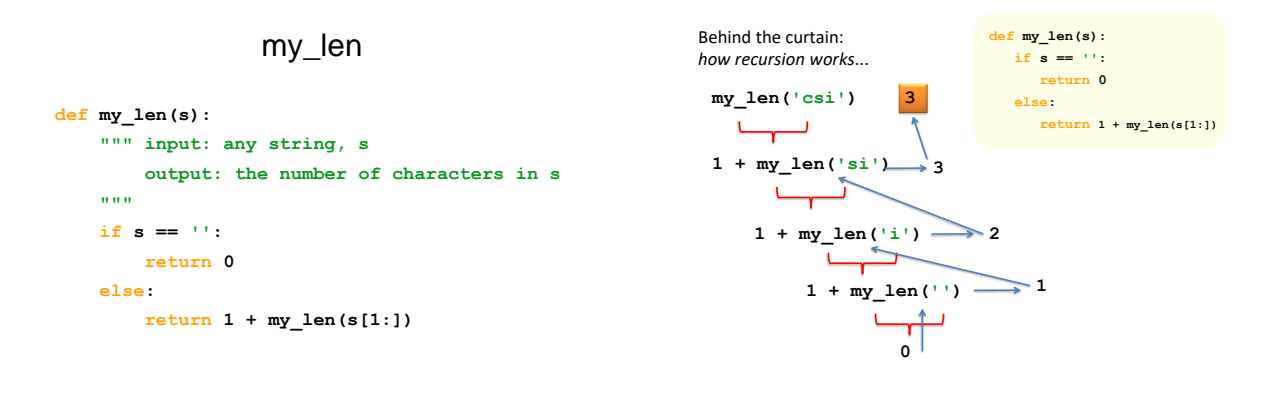

### MORE RECURSION!!

```
def sum_of_digits(s):
   """ input: a string of numbers -'252674'
       output: the sum of the numbers 26
    """
    if
    else:
```